### **Ergänzende Information für Krankenhäuser über geplante Anpassungen bzgl. der Authentifizierung am DEMIS-Meldeportal**

**- Bezugnahme auf das Anschreiben vom 05.01.2024 -**

#### **Ablösung des IBM KomfortClients durch den gematik Authenticator**

Im Informationsschreiben vom 05.01.2024 haben wir Ihnen bereits mitgeteilt, dass sich im ersten Quartal 2024 für die Krankenhäuser Anpassungen im Kontext der Authentifizierung gegenüber der DEMIS-Infrastruktur, genauer - dem DEMIS-Meldeportal - ergeben werden.

Gegenwärtig erfolgt die Authentifizierung für Krankenhäuser am DEMIS-Meldeportal mittels Nutzung des *IBM KomfortClients*. Dieser wird im ersten Quartal 2024 durch den *gematik Authenticator* abgelöst. Das bedeutet, dass die Nutzung des *IBM KomfortClients* nur noch bis Ende März 2024 unterstützt wird. Ab April 2024 wird eine Authentifizierung über den *IBM KomfortClient* nicht mehr möglich sein, deshalb sollte möglichst frühzeitig die Authentifizierung über den *gematik Authenticator* eingerichtet werden.

Nachfolgend möchten wir Ihnen Detailinformationen zur Installation und Konfiguration des *gematik Authenticators* zur Verfügung stellen.

#### **Veränderter Zugriff auf das DEMIS-Meldeportal**

In Zukunft werden die meldenden Personen das DEMIS-Meldeportal über eine URL via Browser (z.B. Microsoft Edge, Google Chrome, etc.) erreichen. Die Anmeldung erfolgt mittels der SMC-B der entsprechenden Einrichtung. In Abhängigkeit der aktivierten SMC-B-Karte muss zum Authentifizierungsprozedere die jeweilige PIN der Karte am dazugehörigen Kartenterminal eingegeben werden. War die Authentifizierung erfolgreich, so erhält der Nutzer/die Nutzerin, Zugriff auf das DEMIS-Meldeportal, um das Absetzen einer elektronischen Meldung durchführen zu können. Nach Eingabe aller notwendigen Informationen wird abschließend die Meldung an das jeweils zuständige Gesundheitsamt geroutet.

Um Ihnen die technische Umstellung zu erleichtern, haben wir in Anlage 1 ein Handlungsflussdiagramm beigefügt, das Ihnen dabei behilflich sein soll, den korrekten Pfad bzw. die folglich zu ergreifenden Maßnahmen zu identifizieren. In Anlage 2 finden Sie darüber hinaus weitere Hinweise zur Installation und Konfiguration des *gematik Authenticators,* in Abhängigkeit des für Sie zutreffenden Szenarios.

#### **Weitere Informationen und Support**

Der *gematik Authenticator* wird voraussichtlich am 30.01.2024 in der DEMIS-Infrastruktur produktiv geschaltet. Unmittelbar im Anschluss wird das DEMIS-Team bis zum 07.02.2024 die Pilotierung mit ausgewählten Krankenhäusern anschließen.

Im Rahmen der Pilotierungsphase werden wir weitere Hinweise bzw. häufig auftretende Fragen im Zusammenhang mit der Installation und Konfiguration des *gematik Authenticators* sammeln und diese systematisch für Sie aufarbeiten. Fragen in Zusammenhang mit dem Einsatz des *gematik Authenticators* für die Nutzung des DEMIS- Meldeportals nehmen wir gern in der nächsten Krankenhaussprechstunde am 02.02.2024 (14-15 Uhr) entgegen oder aber nach erfolgreicher Pilotierung über den ab Februar neu zur Verfügung stehenden 1st-Level-Support (via [demis-support@rki.de\)](mailto:demis-support@rki.de). Bei Fragestellungen auch im direkten Kontext mit dem *gematik Authenticator* ist der technische Support in der Anfangsphase bis einschließlich 31.03.24 unter [demis@gematik.de](mailto:demis@gematik.de) erreichbar.

Unterstützung der Umstellung Ihrer IT-Systeme im Überblick:

- gematik Authenticator-Wissensdatenbank: [https://wiki.gematik.de/display/GAKB/Authenticator+Wissensdatenbank\)](https://wiki.gematik.de/display/GAKB/Authenticator+Wissensdatenbank)
- Regelmäßige Sprechstunden für Krankenhäuser, ab 02.02.2024 im zweiwöchentlichen Turnus (jeweils 14-15 Uhr)

# **DEMIS Handlungs**flussdiagramm

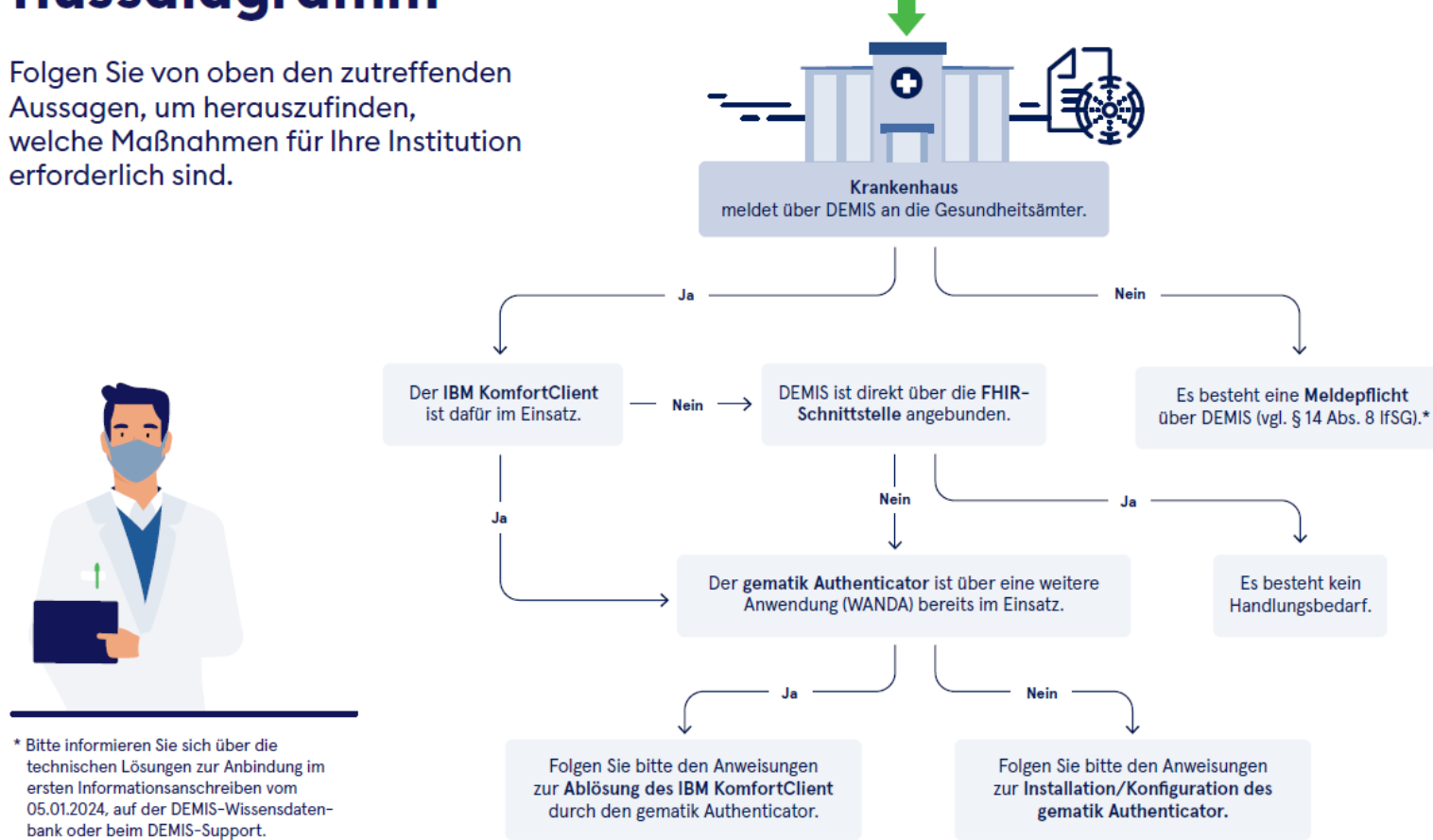

## **Anlage 2: Informationen zur Installation und Konfiguration des** *gematik Authenticator***:**

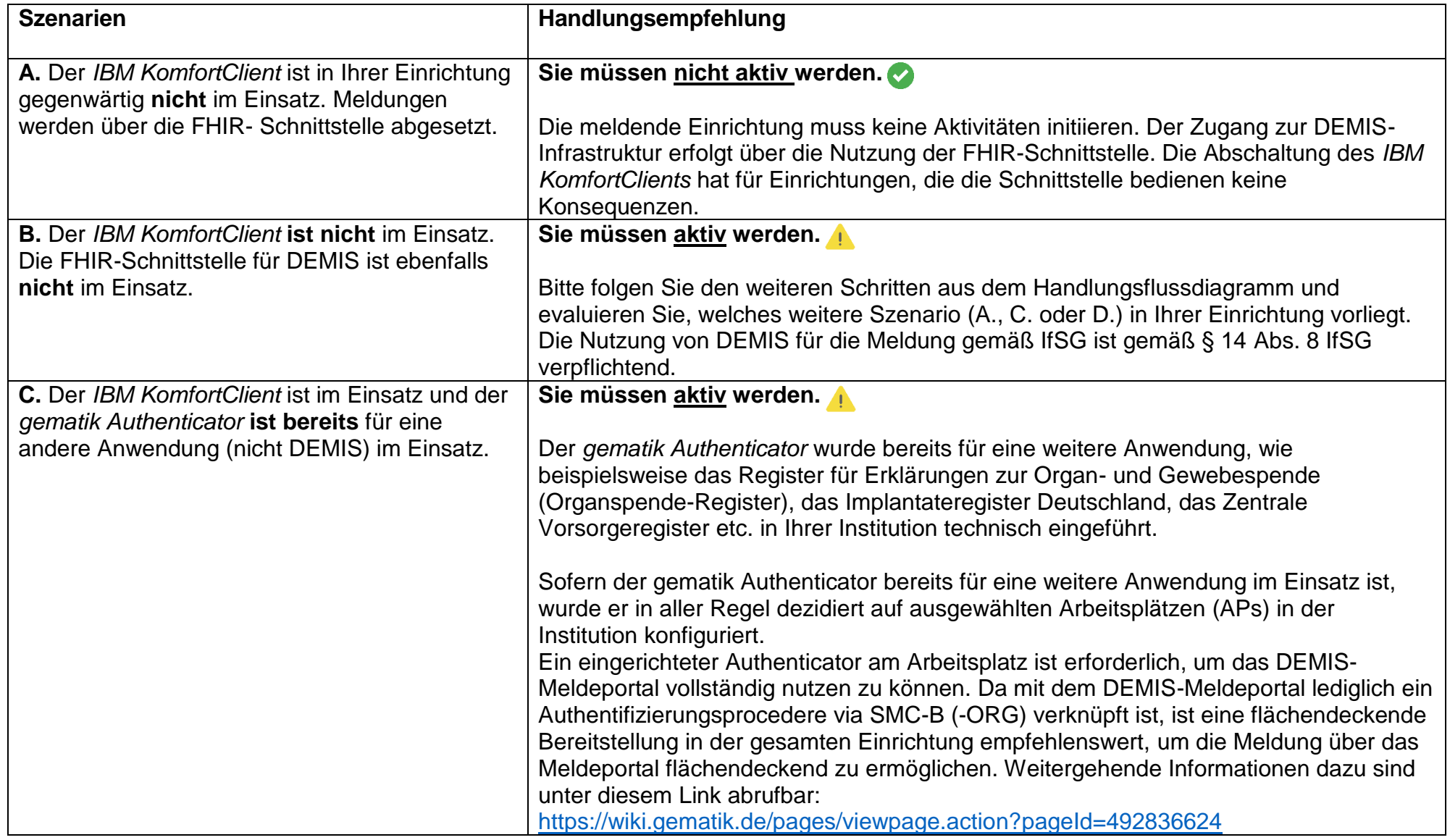

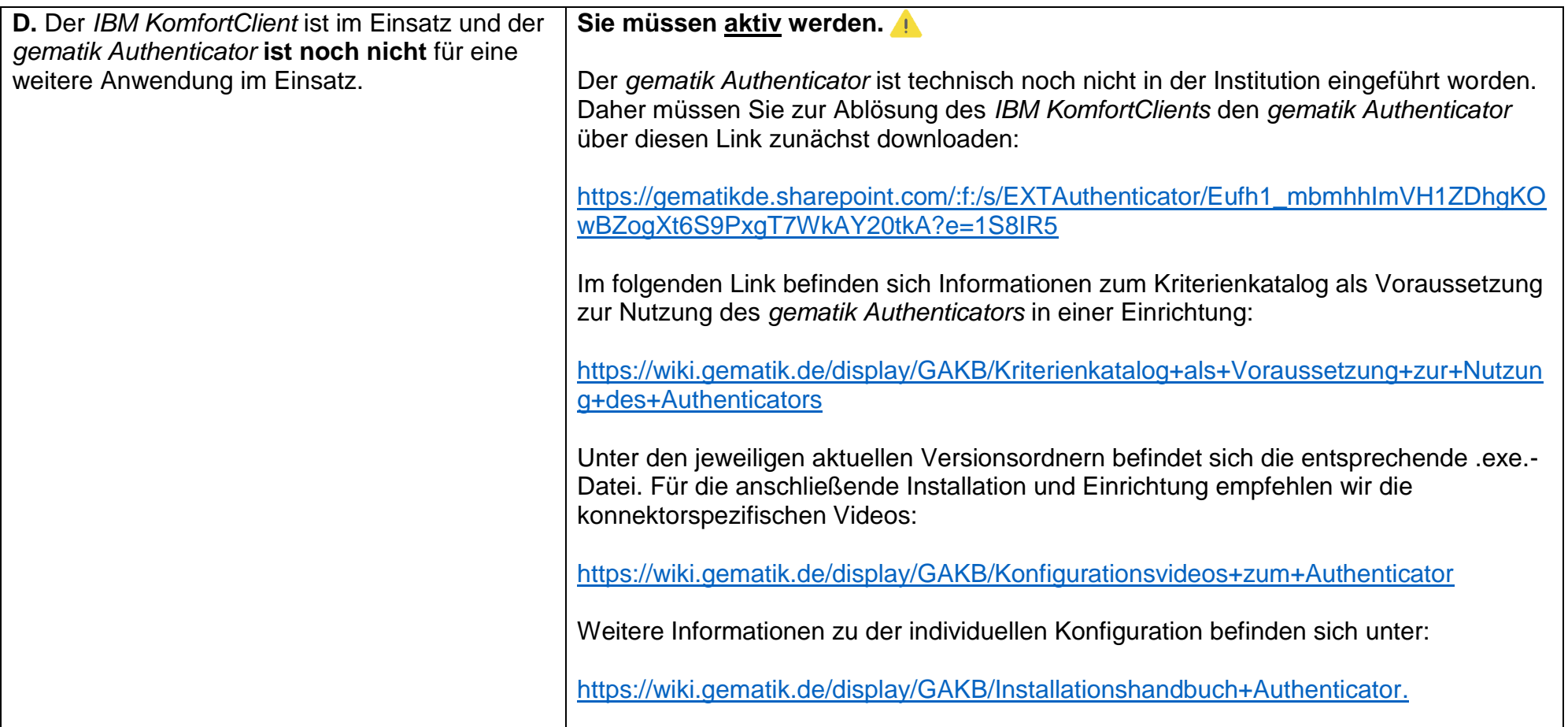